# **EDA\_AvgCalcFunctionCacheTZ**

EDA\_AvgCalcFunction, EDA\_AvgCalcFunctionTZ, EDA\_AvgCalcFunctionCache, EDA\_AvgCalcFunctionCacheTZ

!!!Funkcie sa už nepoužívajú. Odporúame použi funkciu [EDA\\_StatCalcFunctionRec!](https://doc.ipesoft.com/display/D2DOCV12SK/EDA_StatCalcFunctionRec)!!

### EDA\_AvgCalcFunction

Funkcia vráti súet hodnôt vyítaných na základe posielanej funkcie.

#### **Deklarácia**

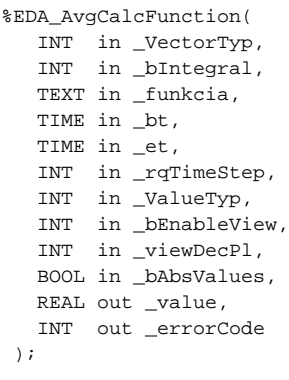

#### **Parametre**

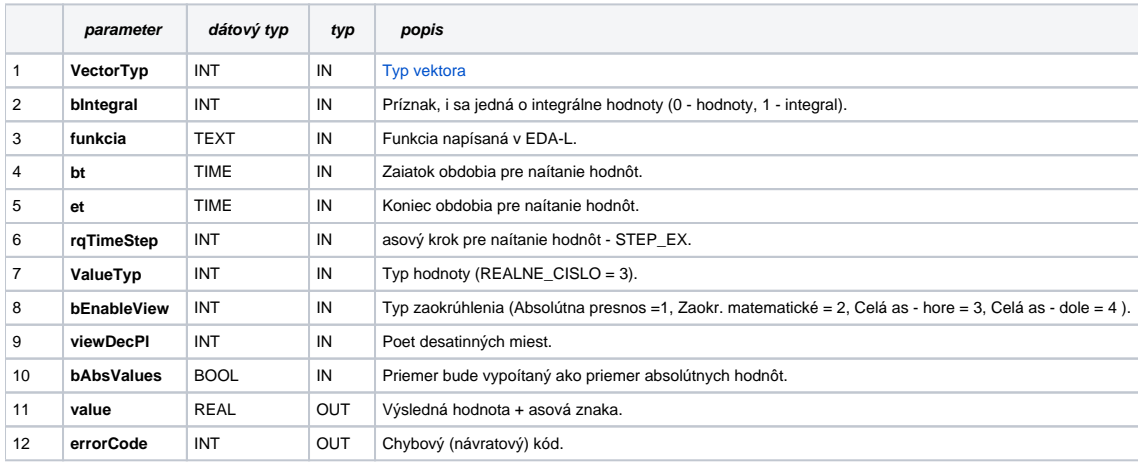

### EDA\_AvgCalcFunctionCache

**Deklarácia**

```
%EDA_AvgCalcFunctionCache(
  INT in _cacheId,
INT in _VectorTyp,
INT in _bIntegral,
  TEXT in _funkcia,
  TIME in _bt,
  TIME in _et,
  INT in _rqTimeStep,
INT in _ValueTyp,
INT in _bEnableView,
 INT in _viewDecPl,
  BOOL in _bAbsValues,
  REAL out _value,
  INT out _errorCode
);
```
#### **Parametre**

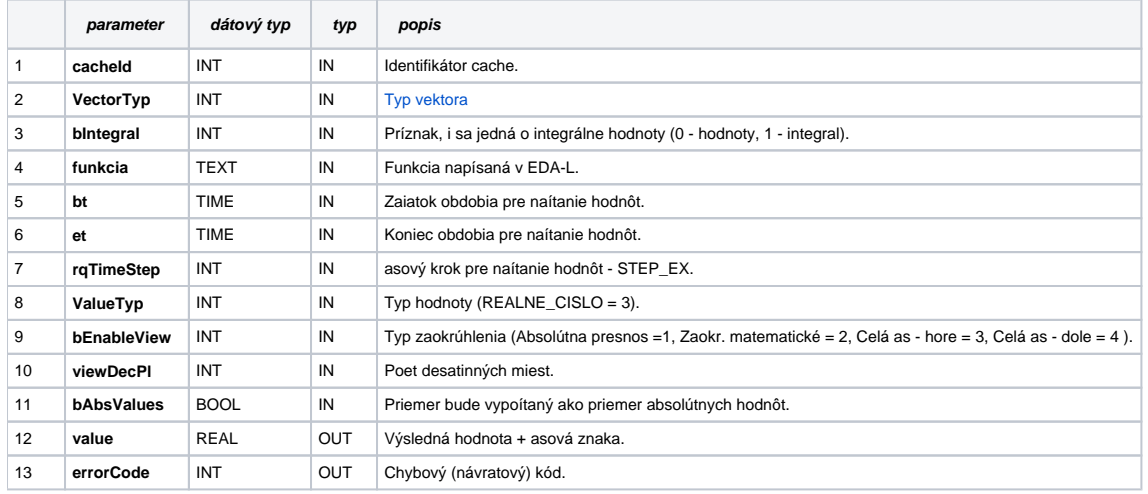

### EDA\_AvgCalcFunctionTZ

Variácia funkcie, ktorej je možné explicitne zada asové pásmo parametrom fakeTimeZone (pozri [Všeobecné informácie k \\*TZ funkciám](https://doc.ipesoft.com/pages/viewpage.action?pageId=17273246)).

#### **Deklarácia**

```
%EDA_AvgCalcFunctionTZ(
  INT in _VectorTyp,
  INT in _bIntegral,
  TEXT in _funkcia,
  TIME in _bt,
  TIME in _et,
  INT in _rqTimeStep,
  INT in _fakeTimeZone,
  INT in _ValueTyp,
  INT in _bEnableView,
  INT in _viewDecPl,
  BOOL in _bAbsValues,
  REAL out _value,
  INT out _errorCode
);
```
#### **Parametre**

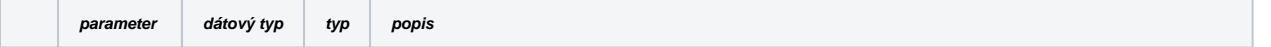

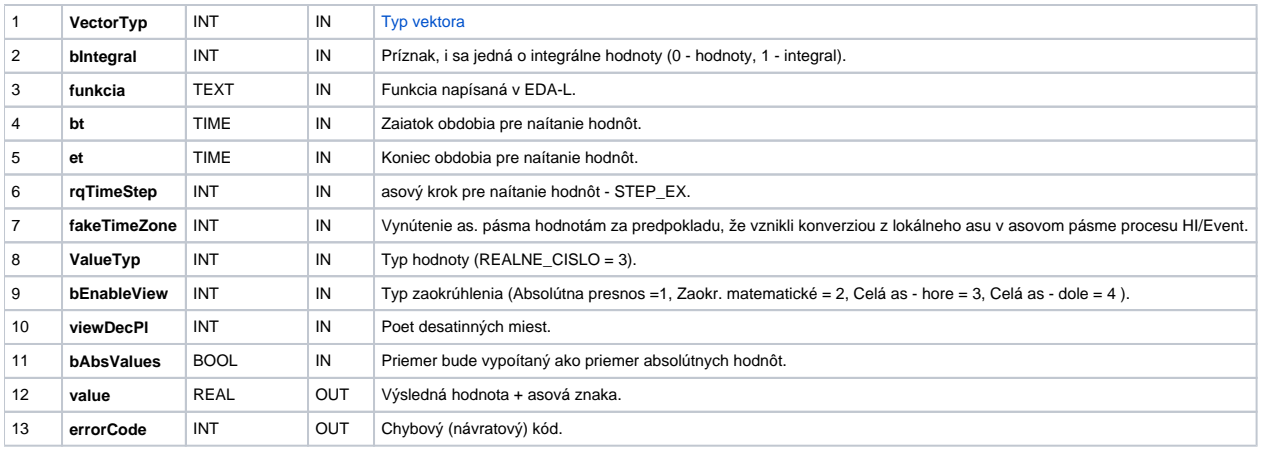

## EDA\_AvgCalcFunctionCacheTZ

#### **Deklarácia**

```
%EDA_AvgCalcFunctionCacheTZ(
  INT in _cacheId,
  INT in _VectorTyp,
  INT in _bIntegral,
  TEXT in _funkcia,
  TIME in _bt,
  TIME in _et,
  INT in _rqTimeStep,
  INT in _fakeTimeZone,
  INT in _ValueTyp,
  INT in _bEnableView,
  INT in _viewDecPl,
  BOOL in _bAbsValues,
  REAL out _value,
  INT out _errorCode
 );
```
#### **Parametre**

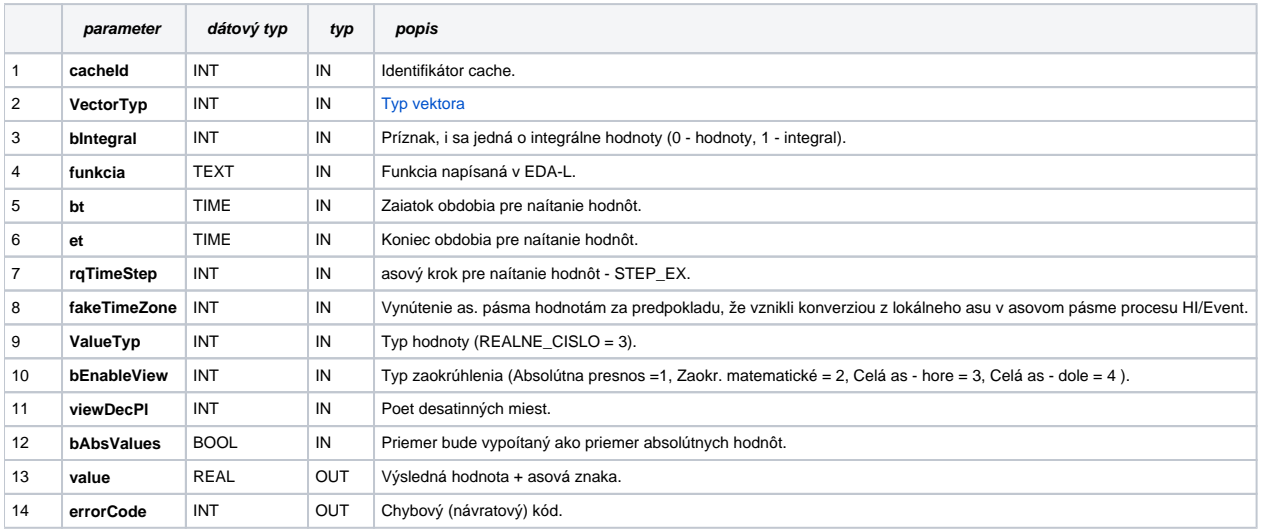

### **Súvisiace stránky:**

[Chybové kódy](https://doc.ipesoft.com/pages/viewpage.action?pageId=17273274) [EDA konštanty](https://doc.ipesoft.com/pages/viewpage.action?pageId=17273282) [Tvorba externých funkcií](https://doc.ipesoft.com/pages/viewpage.action?pageId=17273247)